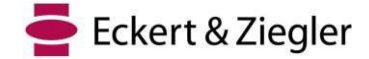

### **Avviso urgente di sicurezza sul campo Eckert & Ziegler Eckert & Ziegler Eckert & Ziegler**

## **BEBIG GmbH**

Robert-Rössle-Str. 10 13125 Berlino Germania www.bebig.com SRN: DE-MF-000005760

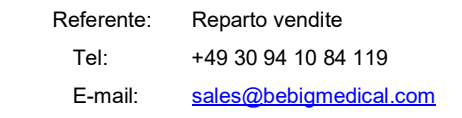

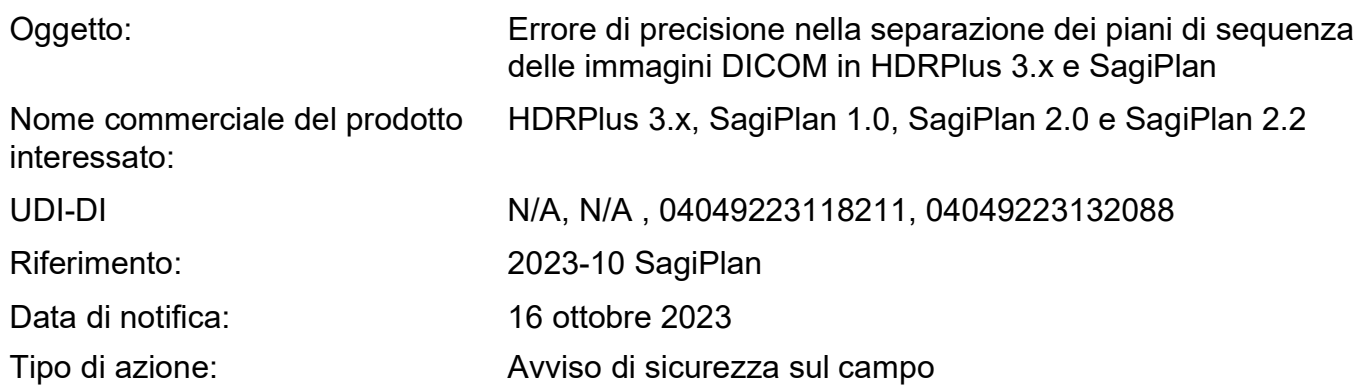

#### **Riepilogo**

Recentemente è stato rilevato un errore di arrotondamento interno durante i test interni con immagini TC in cui lo spessore della fetta era specificato con due cifre decimali. È stato rilevato che il software arrotonda i dati di input derivati dalle intestazioni DICOM a una singola cifra decimale invece di mantenere le due cifre decimali originali, a seconda delle impostazioni specifiche descritte di seguito. Questo errore può portare a una deviazione della dose pari a circa il 5-10%. Con questo avviso di sicurezza sul campo informiamo gli utenti su come evitare l'errore.

#### **Descrizione del problema tecnico**

Le simulazioni TC per la brachiterapia possono variare nello spessore delle fette a seconda del caso specifico, dello scopo o dell'applicazione. In genere i fabbricanti forniscono un protocollo di riferimento per le scansioni TC, che possono avere uno spessore di fetta compreso tra 0,5 e 6 mm in base alle specifiche della macchina. Tuttavia, per le applicazioni ginecologiche senza aghi interstiziali si utilizza generalmente uno spessore della fetta di 3 mm, mentre, quando si utilizzano aghi interstiziali, si preferisce uno spessore di 1 mm per ottenere una ricostruzione più precisa di applicatori e aghi. Di conseguenza, gli utenti possono scegliere di selezionare lo spessore della fetta con una o due cifre decimali anziché solo con numeri interi.

In questi casi, quando gli utenti importano immagini CT in HDRPlus 3.x e SagiPlan, viene eseguito un *controllo* automatico della *sequenza di immagini* dopo il caricamento di nuove immagini. I risultati vengono visualizzati nella finestra *Controllo sequenza di immagini* (fare riferimento alla Figura 1).

Ufficio di Berlino: Amtsgericht Charlottenburg Reg.-Nr. HRB 42949 B USt.-ID-Nr.: DE 137169788

Conto bancario: Commerzbank AG Kto: 0424648 BLZ: 12040000

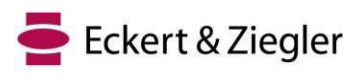

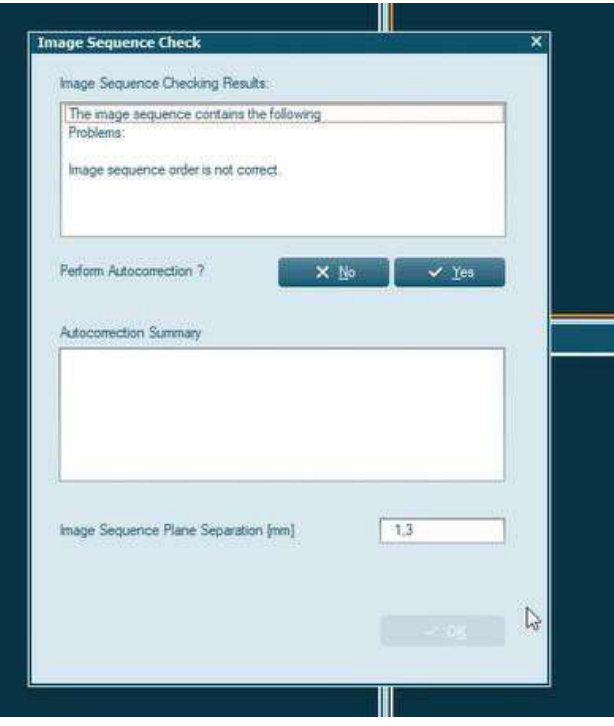

*Figura 1 Finestra Controllo sequenza di immagini*

Il *controllo della sequenza di immagini* valuta le sequenze di immagini alla ricerca di potenziali errori e consente la correzione automatica quando possibile o necessaria. Questo vale soprattutto per le immagini DICOM, che contengono informazioni essenziali su posizione, risoluzione e dimensione. Per le sequenze di immagini DICOM, verifica le dimensioni identiche dei pixel e le distanze consecutive. Spesso le immagini non sono inizialmente nell'ordine corretto, ma la *funzione di correzione automatica* le ordina automaticamente in base alle informazioni sulla loro posizione.

La *separazione dei piani della sequenza di immagini* indica la distanza tra le fette della sequenza di immagini caricata. Quando vengono caricate immagini DICOM, il valore viene assegnato automaticamente dai dati DICOM come impostazione predefinita. L'*unità di misura della lunghezza* può essere in millimetri (mm) o in centimetri (cm) e può essere selezionata dalla sezione *Impostazione piano*. Se l'unità di misura della lunghezza è impostata su mm, la separazione del piano di sequenza dell'immagine viene assegnata con una sola cifra decimale, mentre viene assegnata con tre cifre decimali se le unità di misura per la lunghezza scelte sono i cm. Di conseguenza, se le immagini TC hanno uno spessore di fetta con due cifre decimali (ad esempio, 1,25 mm), tale spessore verrà arrotondato a una sola cifra decimale (ad esempio, 1,3 mm in questo esempio) e presentato all'utente come separazione del piano della sequenza di immagini. Se l'utente non regola manualmente il numero al valore corretto con due decimali, le immagini verranno importate nel software con uno spessore di fetta non corretto. Questo problema può essere evitato se si usa cm come unità di misura della lunghezza per la *separazione dei piani della sequenza di immagini* (ad esempio, 0,125 cm in questo esempio).

#### **Rischio per il paziente**

Se le *unità di misura della lunghezza* nella sezione *Impostazione piano* sono i **cm**, non c'è alcun rischio finché l'impostazione non viene modificata.

Se le *unità di misura della lunghezza* nella sezione *Impostazione piano* sono i **mm** ma la sequenza di immagini è con **una** sola cifra decimale in mm, non c'è alcun rischio finché l'impostazione non viene modificata in due cifre decimali in mm.

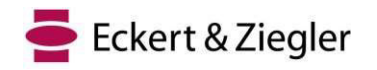

Se le *unità di misura della lunghezza* nella sezione *Impostazione piano* sono i **mm** e la sequenza di immagini è con **due** cifre decimali in mm, leggere attentamente quanto segue per valutare il rischio per il proprio caso:

Se l'utente non modifica l'impostazione durante l'importazione per correggere due cifre decimali in mm per la *separazione dei piani della sequenza di immagini*, le immagini importate avranno uno spessore di fetta non corretto, con conseguenti imprecisioni nella direzione Z (longitudinale). Nella brachiterapia, la regione di interesse è tipicamente confinata entro un intervallo di 10 cm in ogni direzione rispetto agli applicatori. Ad esempio, nel caso di uno spessore della fetta di 1,25 mm, ciò significa che 80 fette sono posizionate entro una lunghezza di 10 cm. Di conseguenza, ci sarebbe una deviazione di 4 mm nella regione di interesse, calcolata come 80 fette moltiplicate per 0,05 mm.

È importante sottolineare che questa deviazione si verifica solo nella direzione Z, mentre le dimensioni dell'immagine nelle direzioni X e Y rimangono precise, poiché lo spessore della fetta influisce solo sulla direzione Z. Di conseguenza, la distribuzione della dose presentata all'utente durante la pianificazione del trattamento sarà errata particolarmente nella direzione Z (fare riferimento alla Figura 2). Questa discrepanza influisce sui parametri utilizzati per valutare i piani di trattamento sia per i tumori sia per gli organi a rischio, determinando in questo esempio un leggero sovradosaggio/sottodosaggio di tumori e organi a rischio. Poiché l'immagine viene allungata in direzione Z, la deviazione della dose ha effetti maggiori in direzione Z e, a seconda della posizione dell'organo e del tumore, la deviazione della dose potrebbe causare sovradosaggio/sottodosaggio in casi diversi. Attualmente stimiamo un errore di dose massimo del 5-10% sugli OAR bersaglio e su quelli vicini in diversi casi.

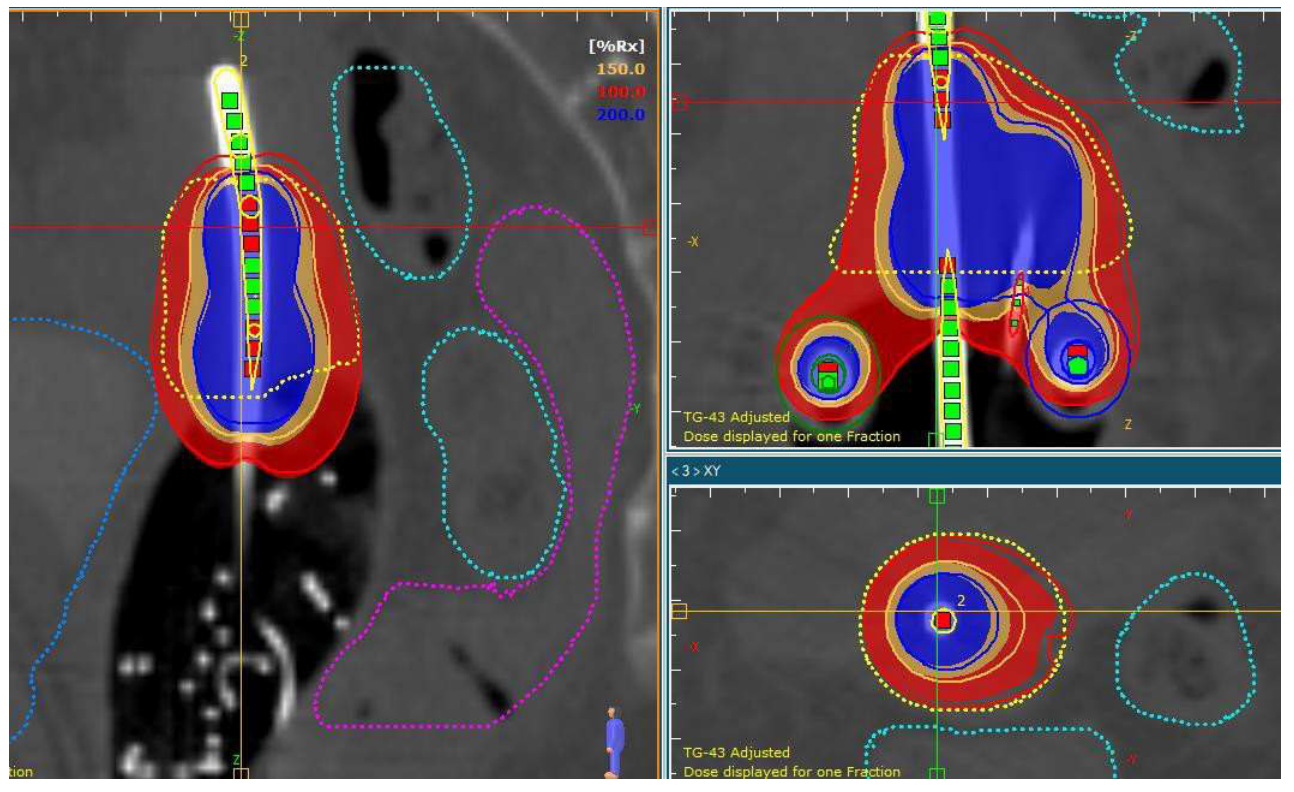

*Figura 2 Esempio di pianificazione del trattamento con importazione di uno spessore di fetta errato (1,3 mm in questo*  esempio) e corretto (1,25 mm in questo esempio). La linea di colore rappresenta la distribuzione della dose con lo *spessore corretto della fetta, mentre la linea di isodose rappresenta la distribuzione della dose con lo spessore errato della fetta. In questo esempio, la parte superiore del tumore è sovradosata e quella inferiore è sottodosata. In totale, D90 e V100 del tumore sono aumentati rispettivamente del 4,7% e del 3,3%. D2cc per vescica, retto e sigmoide sono aumentati rispettivamente del 2,6%, 2% e 4,1%.*

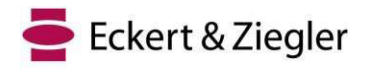

#### **Azione consigliata**

Per garantire una pianificazione accurata del trattamento ed evitare potenziali errori, tutti gli utenti devono seguire i passaggi indicati di seguito:

- 1. Se l'utente seleziona uno spessore di fetta standard con numeri interi come 1-3 mm o un numero decimale in mm, non si verificheranno problemi (i passaggi 2 e 3 non sono necessari).
- 2. Altrimenti, nella sezione *Impostazione piano*, alla voce *Varie*, assicurarsi che l'*unità di misura della lunghezza* sia impostata su centimetri (fare riferimento alla Figura 3). Una volta effettuata questa impostazione, non si verificheranno problemi durante l'importazione di immagini CT (il passaggio 3 non è necessario).
- 3. Se l'*unità di misura della lunghezza* è impostata su millimetri, l'utente deve esaminare attentamente e, se necessario, modificare il valore di separazione dei piani della sequenza di immagini durante l'importazione quando si lavora con spessori di fetta che hanno due cifre decimali, come mostrato nella Figura 1. Gli utenti devono considerare che questo approccio non è intrinsecamente sicuro, pertanto la soluzione 1 o 2 è altamente raccomandata.
- 4. Se sono stati utilizzati i mm come unità di misura della lunghezza e due cifre decimali in mm per lo spessore della fetta, rivedere attentamente i casi dei pazienti e agire di conseguenza.

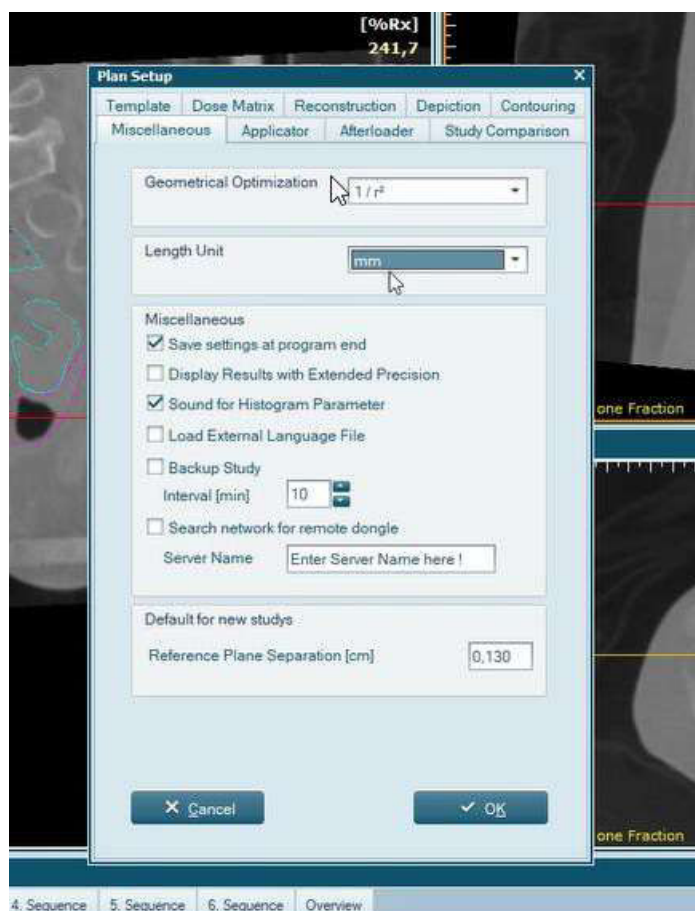

*Figura 3 Sezione Impostazione del piano, in Varie, l'unità di misura della lunghezza*

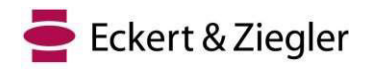

#### **Nota**

Si noti che dopo l'installazione iniziale di HDRplus e SagiPlan (tutte le versioni), le impostazioni dell'*unità di misura della lunghezza* predefinite sono rispettivamente **centimetri** e **millimetri**. Pertanto, gli utenti di HDRplus non devono preoccuparsi se non hanno modificato le impostazioni predefinite. Tuttavia, gli utenti di SagiPlan devono rivedere e agire secondo le istruzioni di cui sopra.

Secondo le raccomandazioni fornite dall'ICRU89 e dal GEC-ESTRO, la dose prescritta per i tumori del collo dell'utero dovrebbe rientrare nell'intervallo 80-90 Gy EQD2. Inoltre, pubblicazioni come RetroEMBRACE ed EMBRACE hanno specificato i vincoli di dose per il bersaglio nella brachiterapia adattiva guidata da immagini (IGABT). L'obiettivo della pianificazione dovrebbe mirare a una dose superiore a 90 Gy EQD2, con limiti per la dose prescritta superiori a 85 Gy EQD2. È essenziale che gli utenti valutino l'incertezza della dose su base individuale e, finché rimane nell'intervallo indicato da queste linee guida, non dovrebbero esserci preoccupazioni significative riguardo al fallimento del trattamento.

D'altra parte, una pubblicazione intitolata "Review of clinical brachytherapy uncertainties: Analysis guidelines of GEC-ESTRO and the AAPM" hanno stimato incertezze totali che vanno dall'8 al 13% per vari casi ginecologici (GYN). Il margine di errore nella pianificazione del trattamento è di circa il 3-4%. Pertanto, anche tenendo conto del potenziale errore di dose massima, è improbabile che questo abbia un impatto grave sui risultati del trattamento. Tuttavia, si raccomanda agli utenti di stimare le deviazioni della dose, poiché queste possono variare in base a diversi fattori e non sono un valore fisso per tutti i casi.

#### **Soluzione**

Questo problema sarà risolto nella prossima versione di SagiPlan (in base all'approvazione alla commercializzazione in alcuni mercati). Se i clienti desiderano continuare a utilizzare le versioni di SagiPlan/HDRPlus interessate da questo avviso, tutti gli utenti devono esserne a conoscenza. I clienti possono anche aggiornare alla più recente versione quando sarà rilasciata per l'uso clinico.

#### **Azioni degli utenti dei sistemi medici**

Questo avviso deve essere trasmesso a tutti coloro che devono essere informati all'interno dell'organizzazione o a qualsiasi organizzazione a cui i dispositivi sono stati trasferiti.

Si prega rispondere a questa e-mail entro il 20 ottobre 2023 confermando di aver ricevuto e compreso queste informazioni e di averle inoltrate alle persone che hanno già ricevuto o riceveranno i prodotti indicati.

Il sottoscritto rappresentante di Eckert & Ziegler BEBIG GmbH conferma che il presente avviso è stato notificato all'agenzia regolatorie competenti.

Scusandoci per l'inconveniente ringraziamo anticipatamente per la collaborazione. Per ulteriori informazioni non esitate a contattarci.

Cordiali saluti, *Sven Langer* 

Sven Langer (16 Ottobre 2023 12:03 GMT+2) Sven Langer Responsabile Affari Regolatori

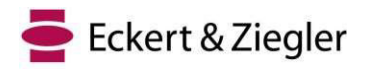

# **CONFERMA**

**Avviso urgente di sicurezza sul campo da parte di Eckert & Ziegler BEBIG GmbH, riferimento n. 2023-10 SagiPlan** 

**Si conferma di aver ricevuto e compreso l'Avviso di sicurezza sul campo. Tale avviso stata distribuito all'interno della nostra clinica al rispettivo personale.** 

**Nome della clinica: ....................................** 

**Paese, città: ………………………………** 

**Tipo di sistema di pianificazione del trattamento: [ ] HDRplus [ ]** 

**SagiPlan Tipo di Afterloader: [ ] SagiNova [ ] MultiSource [ ]** 

**GyneSource Afterloader Numero di serie:** 

**Nome: ....................................** 

**Firma, data: ……………………………….**